# Package 'spotoroo'

November 19, 2024

<span id="page-0-0"></span>Title Spatiotemporal Clustering of Satellite Hot Spot Data

Version 0.1.5

Description An algorithm to cluster satellite hot spot data spatially and temporally.

License MIT + file LICENSE

URL <https://tengmcing.github.io/spotoroo/>,

<https://github.com/TengMCing/spotoroo/>

- BugReports <https://github.com/TengMCing/spotoroo/issues>
- Encoding UTF-8

LazyData true

RoxygenNote 7.2.1

**Depends**  $R (= 3.3.0)$ 

**Imports** geodist ( $> = 0.0.4$ ), progress ( $> = 1.2.2$ ), dplyr ( $> = 1.0.0$ ), cli  $(>= 2.3.0)$ , stats, patchwork, ggrepel, ggExtra  $(>= 0.9)$ , ggbeeswarm ( $> = 0.7.2$ ), ggplot2 ( $> = 3.0.0$ )

**Suggests** sf  $(>= 0.7-3)$ , test that  $(>= 3.0.0)$ , covr, knitr, rmarkdown, markdown

# Config/testthat/edition 3

#### VignetteBuilder knitr

#### NeedsCompilation no

Author Weihao Li [aut, cre] (<<https://orcid.org/0000-0003-4959-106X>>), Di Cook [ctb] (<<https://orcid.org/0000-0002-3813-7155>>), Emily Dodwell [ctb]

Maintainer Weihao Li<llreczx@gmail.com>

Repository CRAN

Date/Publication 2024-11-19 03:20:02 UTC

# <span id="page-1-0"></span>**Contents**

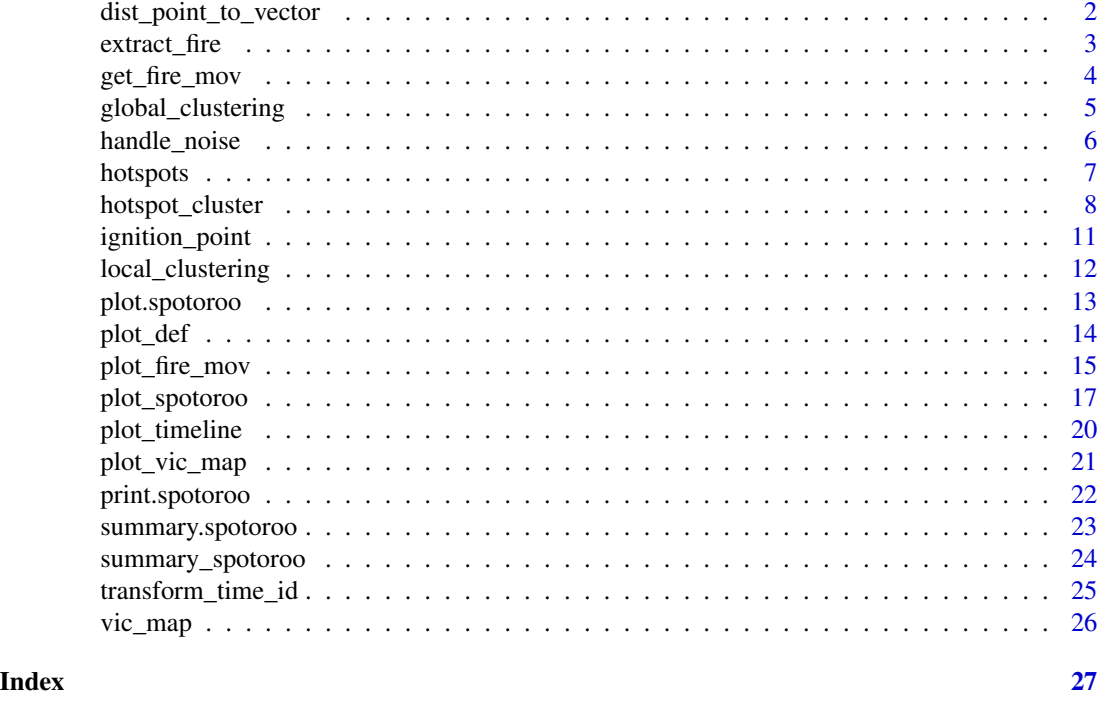

dist\_point\_to\_vector *Calculation of the geodesic of a point to multiple points*

# Description

This function calculates the geodesic of a point to multiple points given the coordinate information. It is a wrapper of [geodist::geodist\\_vec\(\)](#page-0-0).

# Usage

```
dist_point_to_vector(plon, plat, vlon, vlat)
```
# Arguments

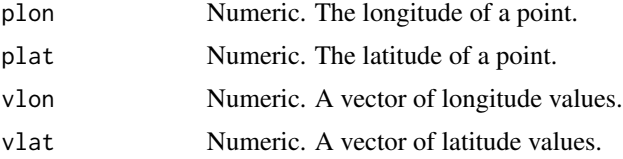

# Value

Numeric. The geodesic of a point to multiple points in meters.

# <span id="page-2-0"></span>extract\_fire 3

#### Examples

```
# Define vlon and vlat
vlon <- c(141.12, 141.13)
vlat <- c(-37.1, -37.0)
# Calculate the geodesic
dist_point_to_vector(141.12, -37.1, vlon, vlat)
```
extract\_fire *Extracting fires from the spatiotemporal clustering results*

# Description

This function takes a spotoroo object to produce a data frame which contains information about the fire.

#### Usage

```
extract_fire(result, cluster = "all", noise = FALSE)
```
#### Arguments

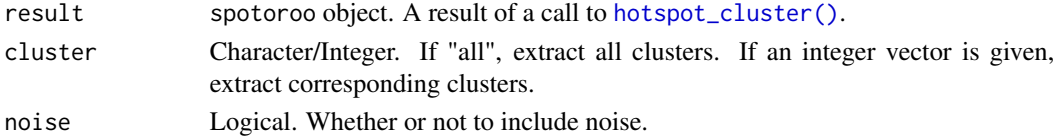

# Value

A data.frame. The fire information

- lon : Longitude.
- lat : Latitude.
- obsTime : Observed time.
- timeID: Time indexes.
- membership : Membership labels.
- noise : Whether it is a noise point.
- distToIgnition : Distance to the ignition location.
- distToIgnitionUnit : Unit of distance to the ignition location.
- timeFromIgnition : Time from ignition.
- timeFromIgnitionUnit : Unit of time from ignition.
- type : Type of the entry, either "hotspot", "noise" or "ignition"
- obsInCluster : Number of observations in the cluster.
- clusterTimeLen : Length of time of the cluster.
- clusterTimeLenUnit : Unit of length of time of the cluster.

# <span id="page-3-0"></span>Examples

```
# Time consuming functions (>5 seconds)
```

```
# Get clustering results
result <- hotspot_cluster(hotspots,
                        lon = "lon",lat = "lat",obsTime = "obsTime",
                        activeTime = 24,
                        adjDist = 3000,minPts = 4,minTime = 3,
                        ignitionCenter = "mean",
                        timeUnit = "h",
                        timeStep = 1)
# Extract all fires
all_fires <- extract_fire(result)
head(all_fires, 3)
# Extract cluster 4
fire_4 <- extract_fire(result, 4)
head(fire_4, 3)
```
<span id="page-3-1"></span>get\_fire\_mov *Calculation of the fire movement*

#### Description

This function calculates the movement of a single fire per step time indexes. It collects hot spots per step time indexes, then takes the mean or median of the longitude and latitude as the centre of the fire.

#### Usage

```
get_fire_mov(result, cluster, step = 1, method = "mean")
```
#### Arguments

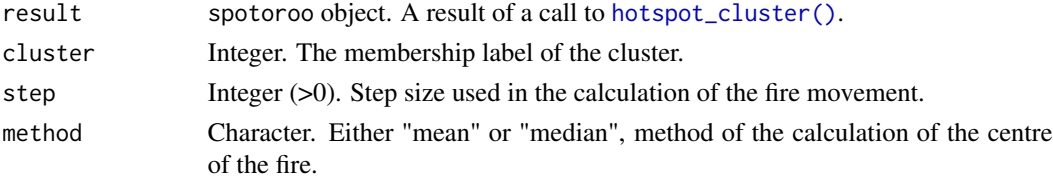

# <span id="page-4-0"></span>Value

A data.frame. The fire movement.

- membership : Membership labels.
- lon : Longitude of the centre of the fire.
- lat : Latitude of the centre of the fire.
- timeID : Time indexes.
- obsTime : Observed time (approximated).
- ignition : Whether or not it is a ignition point.

# Examples

```
# Time consuming functions (>5 seconds)
```

```
# Get clustering results
result <- hotspot_cluster(hotspots,
                        lon = "lon",lat = "lat",obsTime = "obsTime",
                        activeTime = 24,
                        adjDist = 3000,
                        minPts = 4,minTime = 3,
                        ignitionCenter = "mean",
                        timeUnit = "h",
                        timeStep = 1)
# Get fire movement of the first cluster
mov1 <- get_fire_mov(result, cluster = 1, step = 3, method = "mean")
mov1
# Get fire movement of the second cluster
mov2 <- get_fire_mov(result, cluster = 2, step = 6, method = "median")
mov2
```
global\_clustering *Clustering hot spots spatially and temporally*

#### Description

This function clusters hot spots spatially and temporally.

#### <span id="page-5-0"></span>Usage

```
global_clustering(lon, lat, timeID, activeTime, adjDist)
```
#### **Arguments**

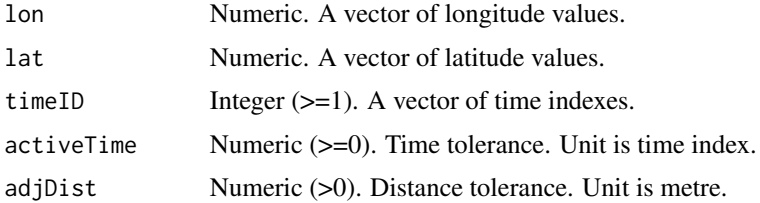

# Details

For more details about the clustering algorithm and the arguments activeTime and adjDist, please check the documentation of [hotspot\\_cluster\(\)](#page-7-1). This function performs the first 3 steps of the clustering algorithm.

#### Value

Integer. A vector of membership labels.

#### Examples

```
# Define lon, lat and timeID for 10 observations
lon <- c(141.1, 141.14, 141.12, 141.14, 141.16, 141.12, 141.14,
         141.16, 141.12, 141.14)
lat <- c(-37.10, -37.10, -37.12, -37.12, -37.12, -37.14, -37.14,
         -37.14, -37.16, -37.16timeID <- c(rep(1, 5), rep(26, 5))# Cluster 10 hot spots with different values of activeTime and adjDist
global_clustering(lon, lat, timeID, 12, 1500)
global_clustering(lon, lat, timeID, 24, 3000)
global_clustering(lon, lat, timeID, 36, 6000)
```
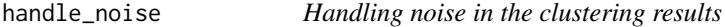

#### Description

This function finds noise from the clustering results and label it with -1.

#### Usage

```
handle_noise(global_membership, timeID, minPts, minTime)
```
#### <span id="page-6-0"></span>hotspots 7

#### Arguments

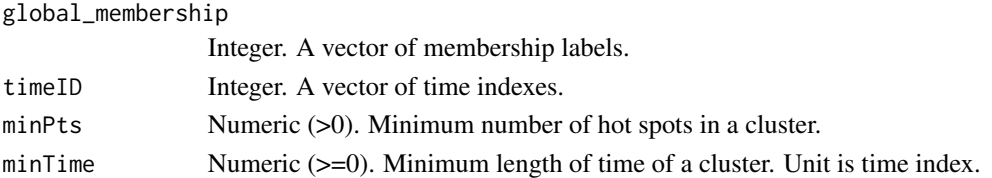

# Details

For more details about the clustering algorithm and the arguments minPts and minTime, please check the documentation of [hotspot\\_cluster\(\)](#page-7-1). This function performs the **step 4** of the clustering algorithm. It uses a given threshold (minimum number of points and minimum length of time) to find noise and label it with -1.

# Value

Integer. A vector of membership labels.

#### Examples

```
# Define membership labels and timeID for 10 observations
global_membership <- c(1,1,1,2,2,2,2,2,2,3,3,3,3,3,3)
timeID <- c(1,2,3,2,3,3,4,5,6,3,3,3,3,3,3)
```

```
# Handle noise with different values of minPts and minTime
handle_noise(global_membership, timeID, 4, 0)
handle_noise(global_membership, timeID, 4, 1)
handle_noise(global_membership, timeID, 3, 3)
```
hotspots *1070 observations of satellite hot spots*

#### Description

A dataset containing the 1070 observations of satellite hot spots in Victoria, Australia during the 2019-2020 Australian bushfire season.

#### Usage

hotspots

#### Format

A data frame with 1070 rows and 3 variables:

lon longitude

lat latitude

obsTime observed time

# <span id="page-7-0"></span>Source

<https://www.eorc.jaxa.jp/ptree/>

<span id="page-7-1"></span>hotspot\_cluster *Spatiotemporal clustering of hot spot data*

# Description

This is the main function of the package.

This function clusters hot spots into fires. It can be used to reconstruct fire history and detect fire ignition points.

#### Usage

```
hotspot_cluster(
 hotspots,
 lon = "lon",lat = "lat",obsTime = "obsTime",
 activeTime = 24,
 adjDist = 3000,minPts = 4,minTime = 3,
 ignitionCenter = "mean",
  timeUnit = "n",
  timeStep = 1
)
```
# Arguments

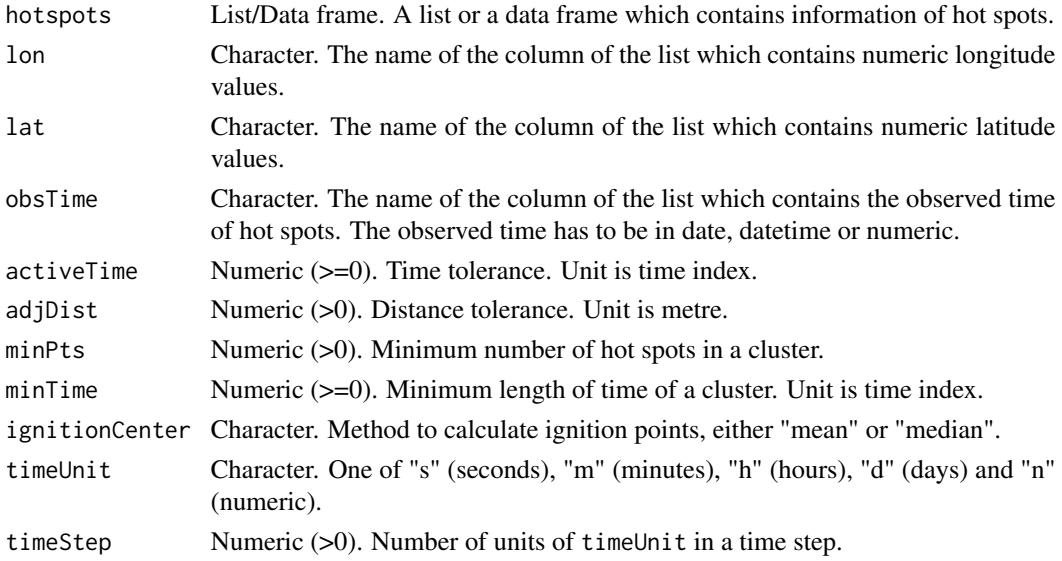

#### <span id="page-8-0"></span>hotspot\_cluster 9

#### Details

Arguments timeUnit and timeStep need to be specified to convert date/datetime/numeric to time index. More details can be found in [transform\\_time\\_id\(\)](#page-24-1).

This clustering algorithm consisted of 5 steps:

In step 1, it defines  $T$  intervals using the time index

$$
Interval(t) = [max(1, t - activeTime), t]
$$

where  $t = 1, 2, ..., T$ , and T is the maximum time index. activeTime is an argument that needs to be specified. It represents the maximum time difference between two hot spots in the same local cluster. Please notice that a local cluster is different with a cluster in the final result. More details will be given in the next part.

In step 2, the algorithm performs spatial clustering on each interval. A local cluster is a cluster found in an interval. Argument adjDist is used to control the spatial clustering. If the distance between two hot spots is smaller or equal to adjDist, they are directly-connected. If hot spot A is directly-connected with hot spot B and hot spot B is directly-connected with hot spot C, hot spot A, B and C are connected. All connected hot spots become a local cluster.

In step 3, the algorithm starts from interval 1. It marks all hot spots in this interval and records their membership labels. Then it moves on to interval 2. Due to a hot spot could exist in multiple intervals, it checks whether any hot spot in interval 2 has been marked. If there is any, their membership labels will be carried over from the record. Unmarked hot spots in interval 2, which share the same local cluster with marked hot spots, their membership labels are carried over from marked hot spots. If a unmarked hot spot shares the same local cluster with multiple marked hot spots, the algorithm will carry over the membership label from the nearest one. All other unmarked hot spots in interval 2 that do not share the same cluster with any marked hot spot, their membership labels will be adjusted such that the clusters they belong to are considered to be new clusters. Finally, all hot spots in interval 2 are marked and their membership labels are recorded. This process continues for interval 3, 4, ..., T. After finishing step 3, all hot spots are marked and their membership labels are recorded.

In step 4, it checks each cluster. If there is any cluster contains less than minPts hot spots, or lasts shorter than minTime, it will not be considered to be a cluster any more, and their hot spots will be assigned with  $-1$  as their membership labels. A hot spot with membership label  $-1$  is noise. Arguments minPts and minTime need to be specified.

In step 5, the algorithm finds the earliest observed hot spots in each cluster and records them as ignition points. If there are multiple earliest observed hot spots in a cluster, the mean or median of the longitude values and the latitude values will be used as the coordinate of the ignition point. This needs to be specified in argument ignitionCenter.

#### Value

A spotoroo object. The clustering results. It is also a list:

• hotspots : A data frame contains information of hot spots.

- lon : Longitude.
- lat : Latitude.
- obsTime : Observed time.
- timeID : Time index.
- membership : Membership label.
- noise : Whether it is a noise point.
- distToIgnition : Distance to the ignition location.
- distToIgnitionUnit : Unit of distance to the ignition location.
- timeFromIgnition : Time from ignition.
- timeFromIgnitionUnit : Unit of time from ignition.
- ignition : A data frame contains information of ignition points.
	- lon : Longitude.
	- lat : Latitude.
	- obsTime : Observed time.
	- timeID : Time index.
	- obsInCluster : Number of observations in the cluster.
	- clusterTimeLen : Length of time of the cluster.
	- clusterTimeLenUnit : Unit of length of time of the cluster.
- setting : A list contains the clustering settings.

# Examples

# Time consuming functions (>5 seconds)

```
# Get clustering results
result <- hotspot_cluster(hotspots,
             lon = "lon",lat = "lat",obsTime = "obsTime",
             activeTime = 24,
             adjDist = 3000,minPts = 4,minTime = 3,
             ignitionCenter = "mean",
              timeUnit = "h",
             timeStep = 1)
# Make a summary of the clustering results
summary(result)
# Make a plot of the clustering results
```
<span id="page-10-0"></span>

# Description

This function calculates ignition points for all clusters.

#### Usage

ignition\_point(lon, lat, obsTime, timeUnit, timeID, membership, ignitionCenter)

#### Arguments

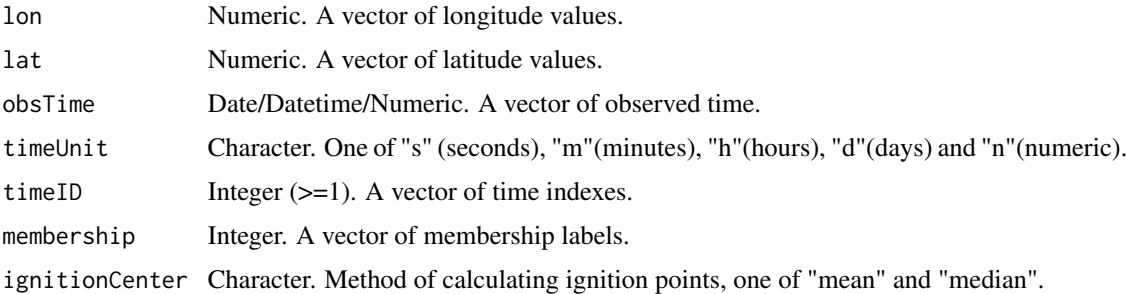

# Details

For more details about the clustering algorithm and the argument timeUnit, timeID and ignitionCenter, please check the documentation of [hotspot\\_cluster\(\)](#page-7-1). This function performs the step 5 of the clustering algorithm. It calculates ignition points. For a cluster, when there are multiple earliest hot spots, if ignitionCenter is "mean", the centroid of these hot spots will be used as the ignition point. If ignitionCenter is "median", median longitude and median latitude of these hot spots will be used.

#### Value

A data frame of ignition points

- membership : Membership labels.
- lon : Longitude of ignition points.
- lat : Latitude of ignition points.
- obsTime : Observed time of ignition points.
- timeID : Time indexes.
- obsInCluster : Number of observations in the cluster.
- clusterTimeLen : Length of time of the cluster.
- clusterTimeLenUnit : Unit of length of time of the cluster.

#### <span id="page-11-0"></span>Examples

```
# Define lon, lat, obsTime, timeID and membership for 10 observations
lon <- c(141.1, 141.14, 141.12, 141.14, 141.16, 141.12, 141.14,
          141.16, 141.12, 141.14)
lat <- c(-37.10, -37.10, -37.12, -37.12, -37.12, -37.14, -37.14,
         -37.14, -37.16, -37.16)
obsTime <- c(rep(1, 5), rep(26, 5))
timeUnit <- "n"
timeID <- c(rep(1, 5), rep(26, 5))
membership <- c(1, 1, 1, 1, 1, 2, 2, 2, 2, 2)
# Calculate the ignition points using different methods
ignition_point(lon, lat, obsTime, timeUnit, timeID, membership, "mean")
ignition_point(lon, lat, obsTime, timeUnit, timeID, membership, "median")
```
local\_clustering *Clustering hot spots spatially*

# Description

This function clusters hot spots spatially.

#### Usage

```
local_clustering(lon, lat, adjDist)
```
#### Arguments

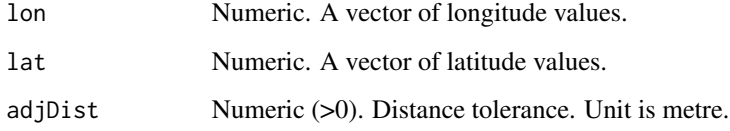

#### Details

For more details about the clustering algorithm and the argument adjDist, please check the documentation of [hotspot\\_cluster\(\)](#page-7-1). This function performs the **step 2** of the clustering algorithm. It clusters hot spots in a given interval.

# Value

Integer. A vector of membership labels.

# <span id="page-12-0"></span>plot.spotoroo 13

#### Examples

```
# Define lon and lat for 10 observations
lon <- c(141.1, 141.14, 141.12, 141.14, 141.16, 141.12, 141.14,
          141.16, 141.12, 141.14)
lat <- c(-37.10, -37.10, -37.12, -37.12, -37.12, -37.14, -37.14,
         -37.14, -37.16, -37.16# Cluster 10 hot spots with different values of adjDist
local_clustering(lon, lat, 2000)
local_clustering(lon, lat, 3000)
local_clustering(lon, lat, 4000)
```
<span id="page-12-1"></span>plot.spotoroo *Plotting spatiotemporal clustering result*

# Description

plot.spotoroo() is the plot method of the class spotoroo. It is a simple wrapper of [plot\\_spotoroo\(\)](#page-16-1).

# Usage

## S3 method for class 'spotoroo'  $plot(x, \ldots)$ 

#### Arguments

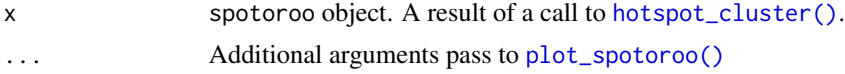

#### Value

A ggplot object. The plot of the clustering results.

# Examples

# Time consuming functions (>5 seconds)

```
# Get clustering results
result <- hotspot_cluster(hotspots,
                         lon = "lon",lat = "lat",obsTime = "obsTime",
                         activeTime = 24,
                         adjDist = 3000,minPts = 4,
```

```
minTime = 3,
                         ignitionCenter = "mean",
                         timeUnit = "h",
                         timeStep = 1)
# Different types of plots
# Default plot
plot(result, "def", bg = plot_vic_map())
# Fire movement plot
plot(result, "mov", cluster = 1:3, step = 3, bg = plot\_vic\_map())
```
<span id="page-13-1"></span>plot\_def *Default method of plotting the clustering results*

# Description

This function plots the clustering result spatially as a scatter plot.

#### Usage

```
plot_def(
 result,
 cluster = "all",
 hotspot = TRUE,noise = FALSE,
 ignition = TRUE,
 from = NULL,
 to = NULL,
 bg = NULL\mathcal{L}
```
# Arguments

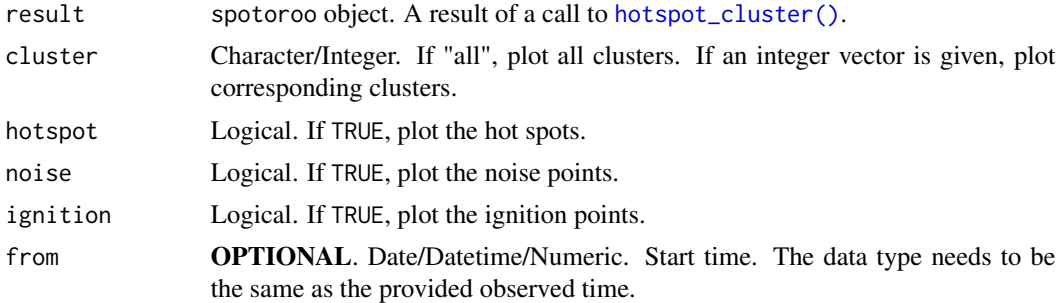

<span id="page-14-0"></span>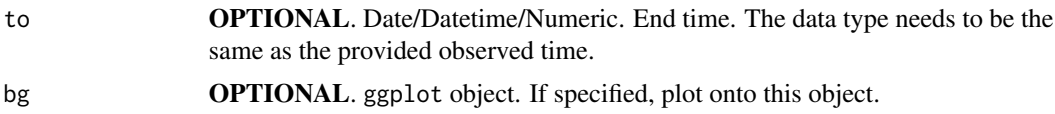

#### Value

A ggplot object. The plot of the clustering results.

#### Examples

# Time consuming functions (>5 seconds)

```
# Get clustering results
result <- hotspot_cluster(hotspots,
                        lon = "lon",lat = "lat",obsTime = "obsTime",
                        activeTime = 24,
                        adjDist = 3000,
                        minPts = 4,minTime = 3,
                        ignitionCenter = "mean",
                        timeUnit = "h",
                        timeStep = 1)
# Plot a subset of clusters
plot_def(result, cluster = 1:3)
# Plot all clusters
plot_def(result, cluster = "all")
```
<span id="page-14-1"></span>plot\_fire\_mov *Plotting the fire movement*

# Description

This function plots the fire movement. The fire movement is calculated from  $get\_fire\_mov()$ .

#### Usage

```
plot_fire_mov(
  result,
  cluster = "all",
 hotspot = TRUE,
```

```
from = NULL,
  to = NULL,
  step = 1,
 bg = NULL\lambda
```
#### Arguments

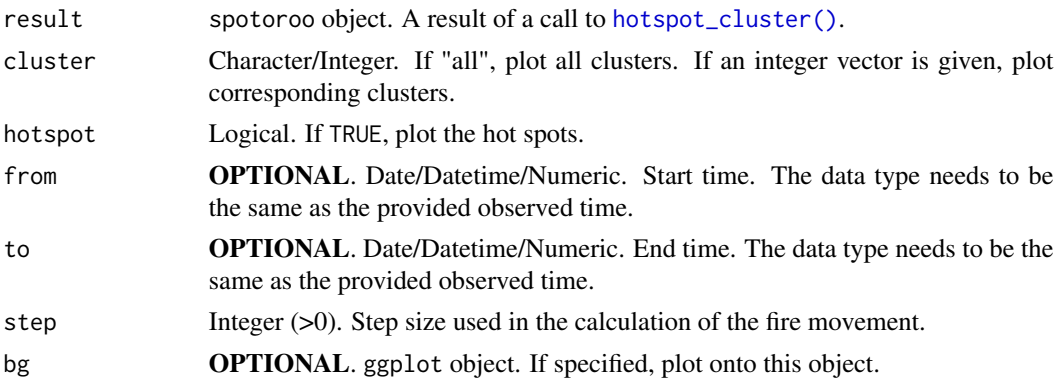

# Value

A ggplot object. The plot of the fire movements.

# Examples

# Time consuming functions (>5 seconds)

```
# Get clustering results
result <- hotspot_cluster(hotspots,
                       lon = "lon",lat = "lat",obsTime = "obsTime",
                       activeTime = 24,
                       adjDist = 3000,
                       minPts = 4,minTime = 3,
                       ignitionCenter = "mean",
                       timeUnit = "h",
                       timeStep = 1)
# Plot cluster 1 to 4
plot_fire_mov(result, cluster = 1:4)
# Plot cluster 1 to 4, set step = 6
plot_fire_mov(result, cluster = 1:4, step = 6)
```
<span id="page-15-0"></span>

# <span id="page-16-1"></span><span id="page-16-0"></span>Description

This function takes a spotoroo object to produce a plot of the clustering results. It can be called by [plot.spotoroo\(\)](#page-12-1).

# Usage

```
plot_spotoroo(
  result,
 type = "def",
 cluster = "all",hotspot = TRUE,noise = FALSE,
 ignition = TRUE,
 from = NULL,
  to = NULL,
 step = 1,
 mainBreak = NULL,
 minorBreak = NULL,
 dateLabel = NULL,
 bg = NULL)
```
# Arguments

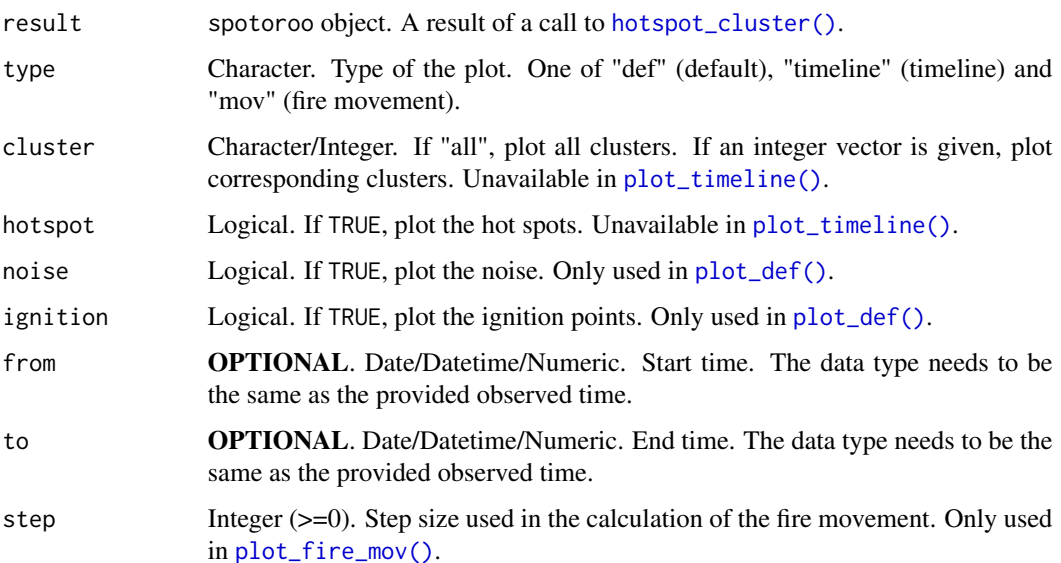

<span id="page-17-0"></span>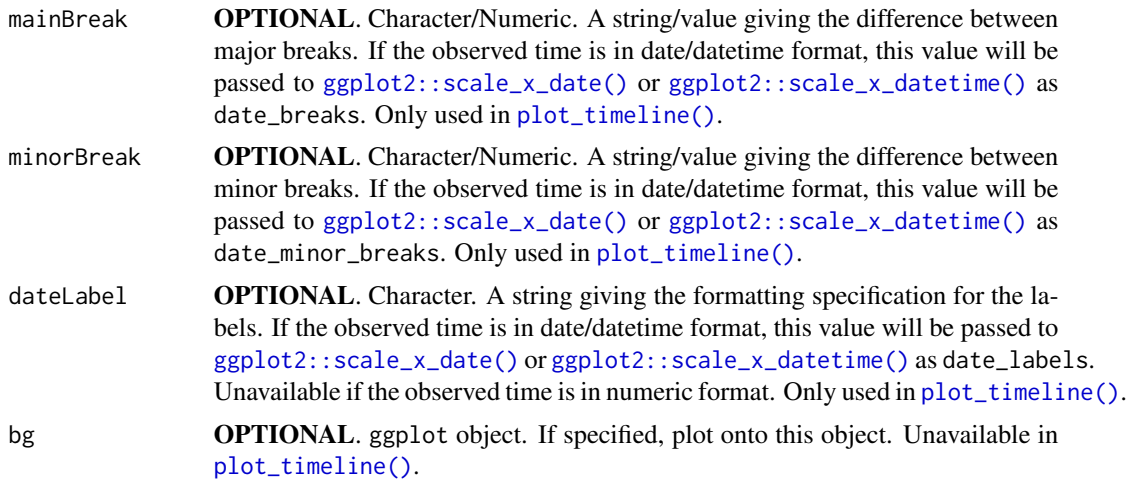

# Details

if type is "def", the clustering results will be plotted spatially. See also [plot\\_def\(\)](#page-13-1). Available arguments:

- result
- type
- cluster
- ignition
- hotspot
- noise
- from (OPTIONAL)
- to (OPTIONAL)
- bg (OPTIONAL)

if type is "mov", plot of the fire movement will be made. See also [plot\\_fire\\_mov\(\)](#page-14-1). Available arguments:

- result
- type
- cluster
- hotspot
- from (OPTIONAL)
- to (OPTIONAL)
- step
- bg (OPTIONAL)

if type is "timeline", plot of the timeline will be made. See also [plot\\_timeline\(\)](#page-19-1). Available arguments:

# plot\_spotoroo 19

- result
- type
- from (OPTIONAL)
- to (OPTIONAL)
- mainBreak (OPTIONAL)
- minorBreak (OPTIONAL)
- dateLabel (OPTIONAL)

#### Value

A ggplot object. The plot of the clustering results.

# Examples

```
# Time consuming functions (>5 seconds)
# Get clustering result
result <- hotspot_cluster(hotspots,
                        lon = "lon",lat = "lat",obsTime = "obsTime",
                        activeTime = 24,
                        adjDist = 3000,
                        minPts = 4,minTime = 3,
                        ignitionCenter = "mean",
                        timeUnit = "h",
                        timeStep = 1)
# Different types of plots
# Default plot
plot_spotoroo(result, "def", bg = plot_vic_map())
# Fire movement plot
plot_spotoroo(result, "mov", cluster = 1:3, step = 3,
             bg = plot_vic_map())
```
<span id="page-19-1"></span><span id="page-19-0"></span>

# Description

This function plots the timeline of the fires and the noise points.

# Usage

```
plot_timeline(
  result,
  from = NULL,
  to = NULL,mainBreak = NULL,
 minorBreak = NULL,
 dateLabel = NULL
)
```
# Arguments

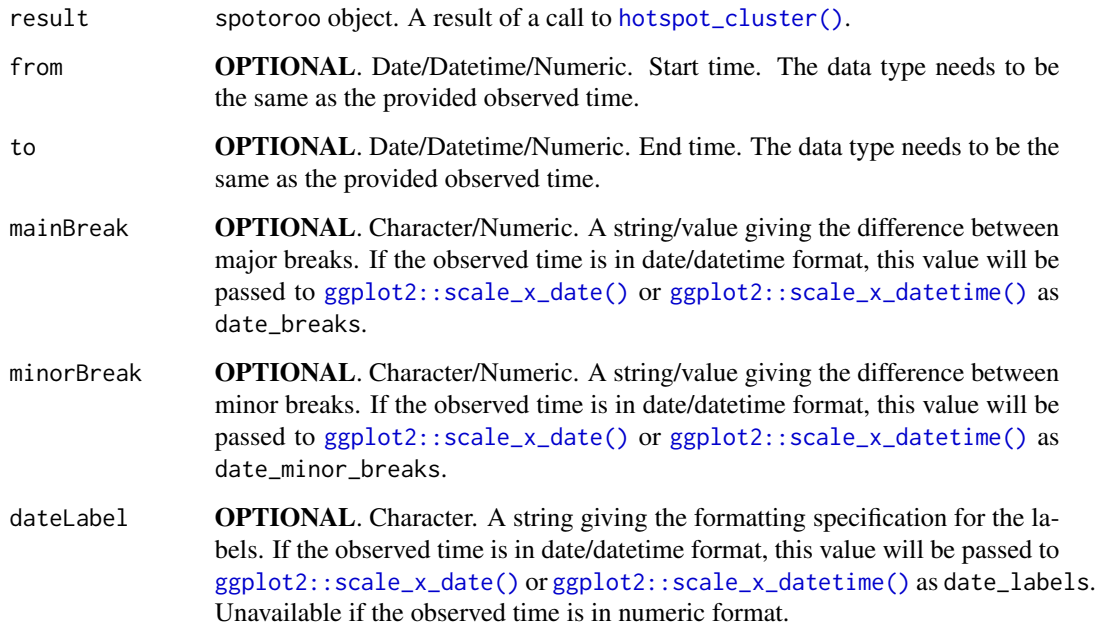

# Value

A ggplot object. The plot of the timeline.

# <span id="page-20-0"></span>plot\_vic\_map 21

# Examples

# Time consuming functions (>5 seconds)

```
# Get clustering results
result <- hotspot_cluster(hotspots,
                       lon = "lon",lat = "lat",obsTime = "obsTime",
                       activeTime = 24,
                       adjDist = 3000,minPts = 4,minTime = 3,
                       ignitionCenter = "mean",
                       timeUnit = "h",
                       timeStep = 1)
# Plot timeline
plot_timeline(result,
           mainBreak = "1 week",minorBreak = "1 day",dateLabel = "%b %d"
```
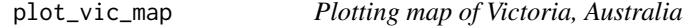

# Description

This function plots the map of Victoria, Australia.

#### Usage

```
plot_vic_map(...)
```
#### Arguments

... All arguments will be ignored.

# Details

Require package sf installed.

# Value

A ggplot object. The map of Victoria, Australia.

# Examples

```
if (requireNamespace("sf", quietly = TRUE)) {
 plot_vic_map()
}
```
print.spotoroo *Printing spatiotemporal clustering result*

#### Description

print.spotoroo() is the print method of the class spotoroo.

#### Usage

## S3 method for class 'spotoroo'  $print(x, \ldots)$ 

# Arguments

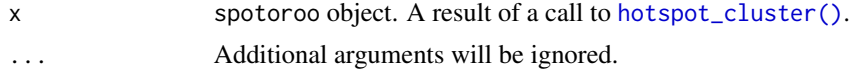

#### Value

No return value, called for side effects

# Examples

```
# Time consuming functions (>5 seconds)
```

```
# Get clustering results
result <- hotspot_cluster(hotspots,
                        lon = "lon",lat = "lat",obsTime = "obsTime",
                         activeTime = 24,
                         adjDist = 3000,
                         minPts = 4,minTime = 3,
                         ignitionCenter = "mean",
                         timeUnit = "h",
                         timeStep = 1)
```
# print the results print(result)

<span id="page-21-0"></span>

<span id="page-22-1"></span><span id="page-22-0"></span>summary.spotoroo *Summarizing spatiotemporal clustering result*

# Description

summary.spotoroo() is the summary method of the class spotoroo. It is a simple wrapper of [summary\\_spotoroo\(\)](#page-23-1).

# Usage

## S3 method for class 'spotoroo' summary(object, ...)

## Arguments

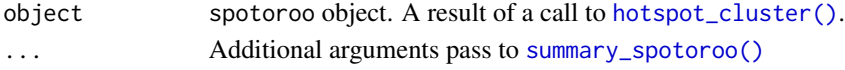

# Value

No return value, called for side effects

# Examples

# Time consuming functions (>5 seconds)

```
# Get clustering results
result <- hotspot_cluster(hotspots,
                         lon = "lon",lat = "lat",obsTime = "obsTime",
                         activeTime = 24,
                         adjDist = 3000,minPts = 4,
                         minTime = 3,
                         ignitionCenter = "mean",
                         timeUnit = "h",
                         timeStep = 1)
```
# Make a summary summary(result)

<span id="page-23-1"></span><span id="page-23-0"></span>

#### Description

This function takes a spotoroo object to produce a summary of the clustering results. It can be called by [summary.spotoroo\(\)](#page-22-1).

# Usage

```
summary_spotoroo(result, cluster = "all")
```
# Arguments

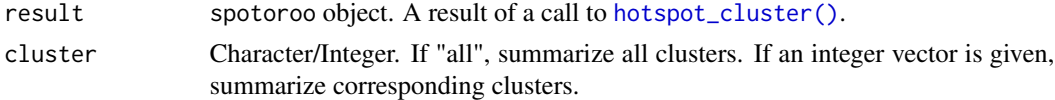

# Value

No return value, called for side effects

#### Examples

# Time consuming functions (>5 seconds)

```
# Get clustering results
result <- hotspot_cluster(hotspots,
                        lon = "lon",lat = "lat",obsTime = "obsTime",
                         activeTime = 24,
                         adjDist = 3000,
                         minPts = 4,minTime = 3,
                         ignitionCenter = "mean",
                         timeUnit = "h",
                         timeStep = 1)
# Make a summary of all clusters
summary_spotoroo(result)
# Make a summary of cluster 1 to 3
summary_spotoroo(result, 1:3)
```
<span id="page-24-1"></span><span id="page-24-0"></span>transform\_time\_id *Transforming a series of time or datetime to time indexes*

# Description

This function transforms a series of time or datetime to time indexes.

#### Usage

transform\_time\_id(obsTime, timeUnit, timeStep)

### Arguments

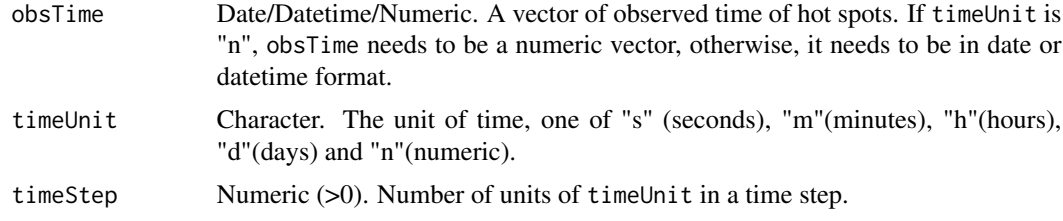

# Details

The earliest time is assigned with a time index 1. The difference between any other time to the earliest time is transformed using the timeUnit and divided by the timeStep. These differences are floored to integer and used as the time indexes.

#### Value

Integer. A vector of time indexes.

#### Examples

```
# Define obsTime
obsTime <- as.Date(c("2020-01-01",
                     "2020-01-02",
                     "2020-01-04"))
# Transform it to time index under different settings
transform_time_id(obsTime, "h", 1)
transform_time_id(obsTime, "m", 60)
transform_time_id(obsTime, "s", 3600)
# Define numeric obsTime
obsTime <-c(1,1.5,
             4.5,
             6)
```

```
# Transform it to time index under different settings
transform_time_id(obsTime, "n", 1)
transform_time_id(obsTime, "n", 1.5)
```
vic\_map *simple features map of Victoria*

# Description

A dataset containing the simple features of Victoria, Australia.

#### Usage

vic\_map

# Format

A "sf" object with 1 row.

#### Details

```
The dataset is obtained via the following codes:
library(rnaturalearth)
au_map <- ne_states(country = "Australia", returnclass = "sf")
vic_map <- au_map[7,]$geometry
```
#### Source

<https://www.naturalearthdata.com/>

<span id="page-25-0"></span>

# <span id="page-26-0"></span>Index

```
∗ datasets
    hotspots, 7
    vic_map, 26
dist_point_to_vector, 2
extract_fire, 3
geodist::geodist_vec(), 2
get_fire_mov, 4
get_fire_mov(), 15
ggplot2::scale_x_date(), 18, 20
ggplot2::scale_x_datetime(), 18, 20
global_clustering, 5
handle_noise, 6
hotspot_cluster, 8
hotspot_cluster(), 3, 4, 6, 7, 11–14, 16, 17,
        20, 22–24
hotspots, 7
ignition_point, 11
local_clustering, 12
plot.spotoroo, 13
plot.spotoroo(), 17
plot_def, 14
plot_def(), 17, 18
plot_fire_mov, 15
plot_fire_mov(), 17, 18
plot_spotoroo, 17
plot_spotoroo(), 13
plot_timeline, 20
plot_timeline(), 17, 18
plot_vic_map, 21
print.spotoroo, 22
summary.spotoroo, 23
summary.spotoroo(), 24
summary_spotoroo, 24
                                                vic_map, 26
```
summary\_spotoroo(), *[23](#page-22-0)* transform\_time\_id, [25](#page-24-0) transform\_time\_id(), *[9](#page-8-0)*